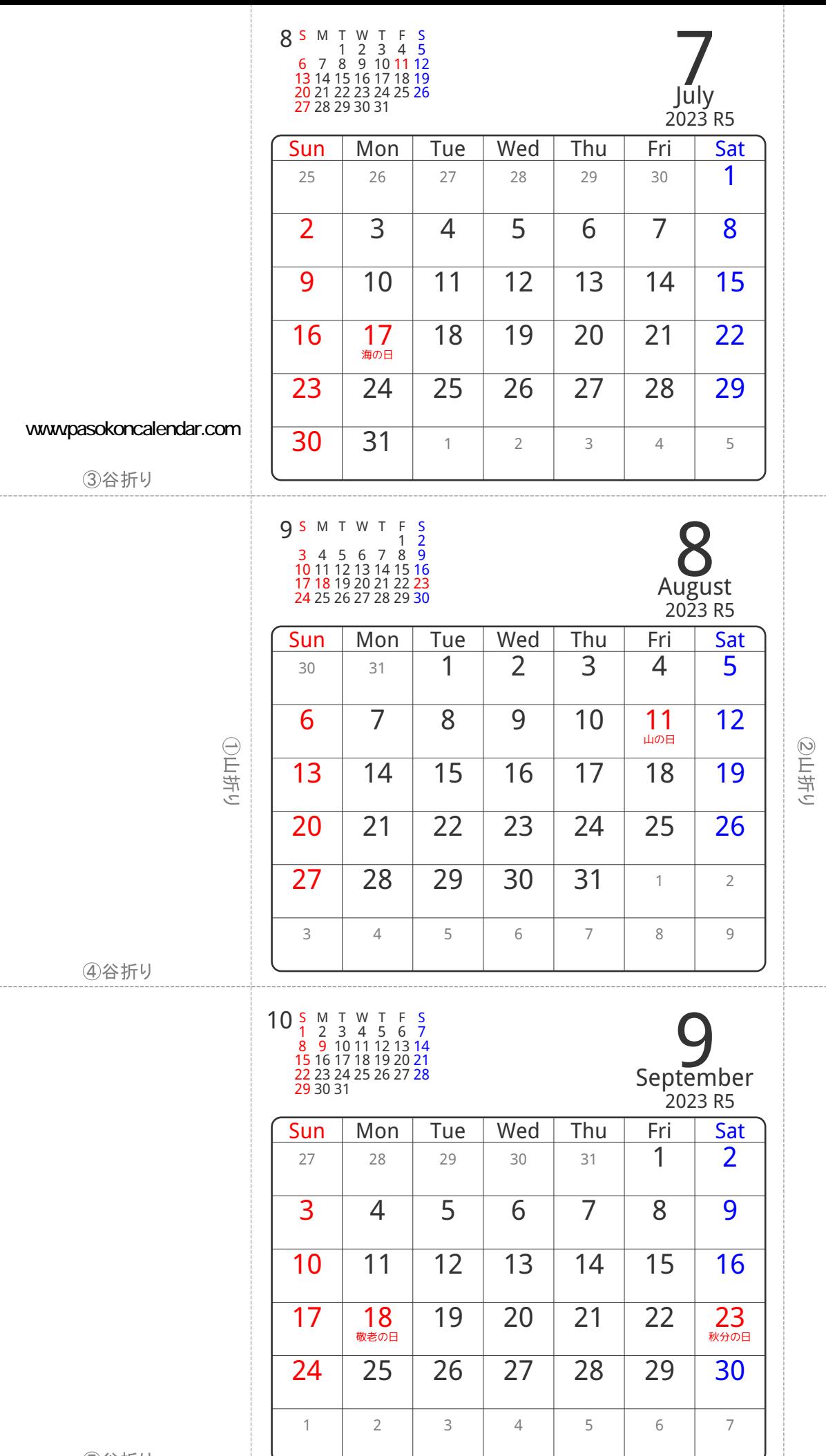

⑤谷折り